## **УТВЕРЖДАЮ**

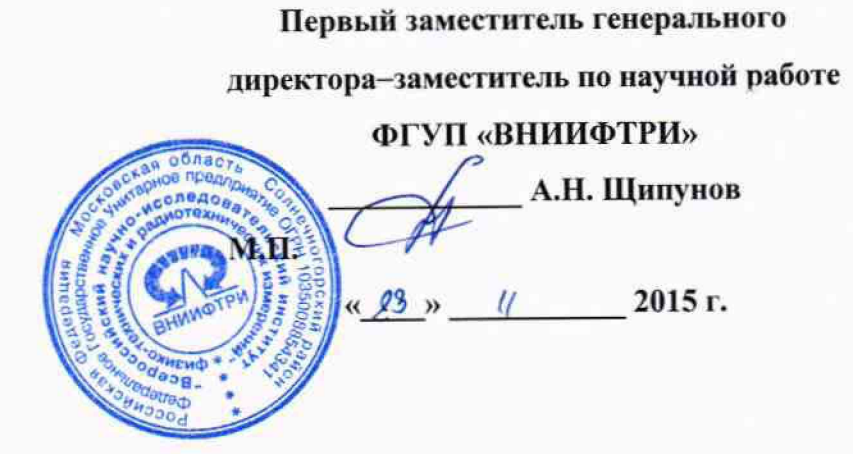

## **ИНСТРУКЦИЯ**

 $F = \frac{1}{2} F$ 

## СЧЕТЧИКИ АЭРОЗОЛЬНЫХ ЧАСТИЦ

Airnet II, IsoAir 310P, Handilaz mini, Lasair III

# МЕТОДИКА ПОВЕРКИ

МП-640-025-15

1. p. 63407-16

р.п. Менделеево

2015 г.

Настоящая методика поверки распространяется на счетчики аэрозольных частиц Airnet II (мод. Airnet II 201-4, Airnet II 301, Airnet II 301-4, Airnet II 310-4, Airnet II 501, Airnet II 501A, Airnet II 501-4, Airnet II 510, Airnet II 510XR, Airnet II 510-4), IsoAir 310P, Handilaz mini, Lasair III (мод. Lasair III 110, Lasair III 310B, Lasair III 310C, Lasair III 350L, Lasair III 5100) (далее - счетчики), предназначенные для измерений счетной концентрации частиц в атмосферном воздухе и неагрессивных газах.

Интервал между поверками - 1 год.

### 1 ОПЕРАЦИИ ПОВЕРКИ

При проведении поверки должны быть выполнены операции, указанные в таблице 1.  $1.1$ Таблица 1

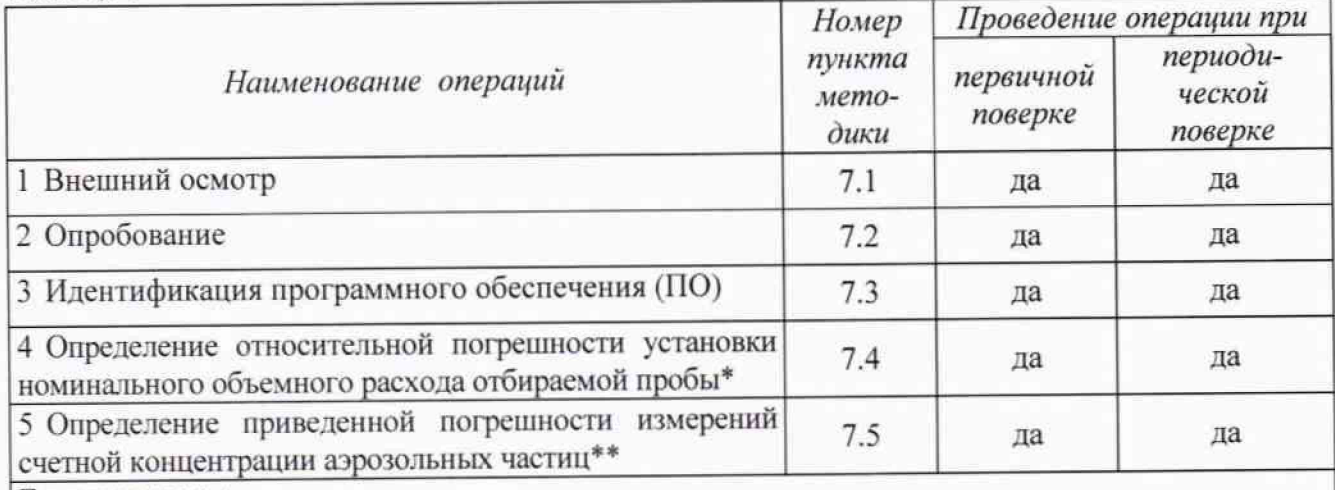

Примечания

1 \*Операция проводится только для счетчиков, имеющих встроенный насос для отбора пробы.

2 \*\* Погрешность измерений счетной концентрации аэрозольных частиц нормирована относительно максимальной измеряемой счетчиком счетной концентрации

## 2 СРЕДСТВА ПОВЕРКИ

2.1 При проведении поверки должны быть использованы средства, указанные в таблице 2.

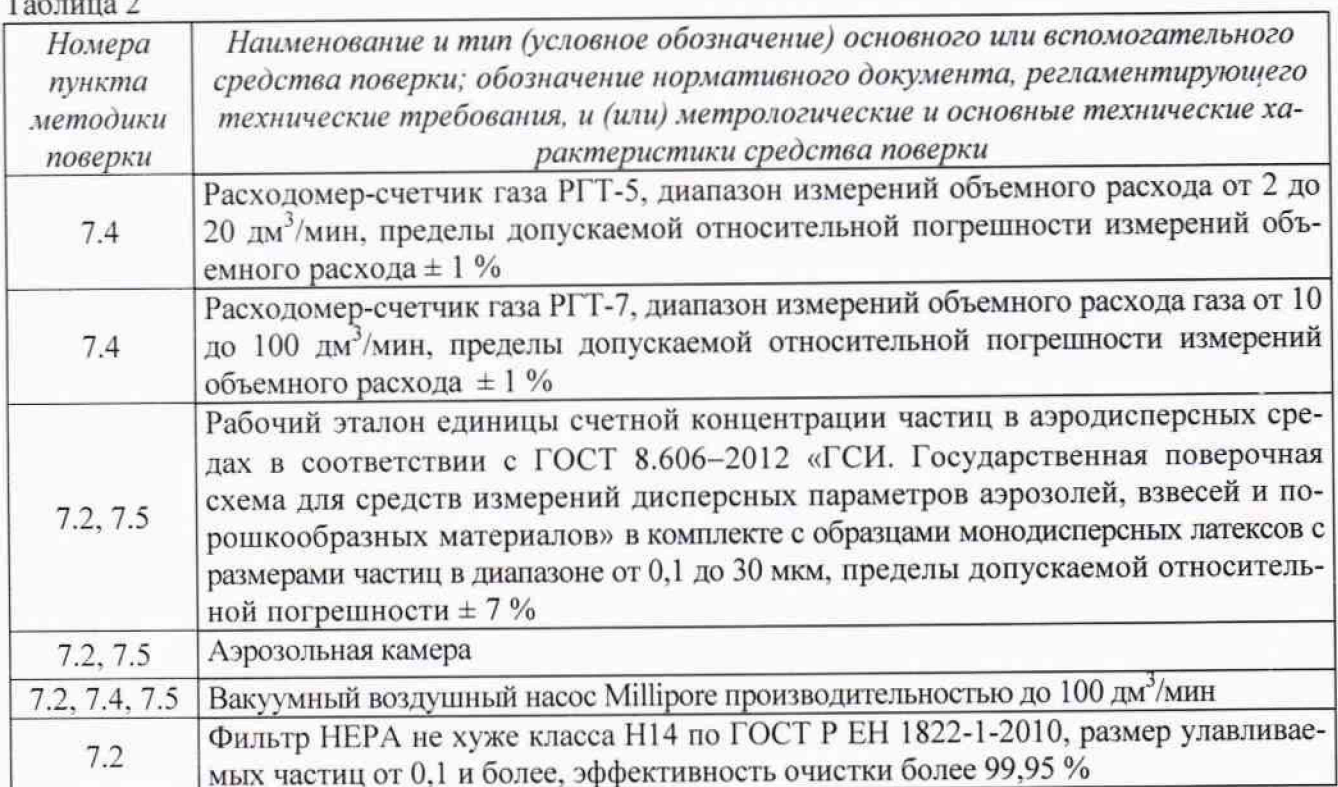

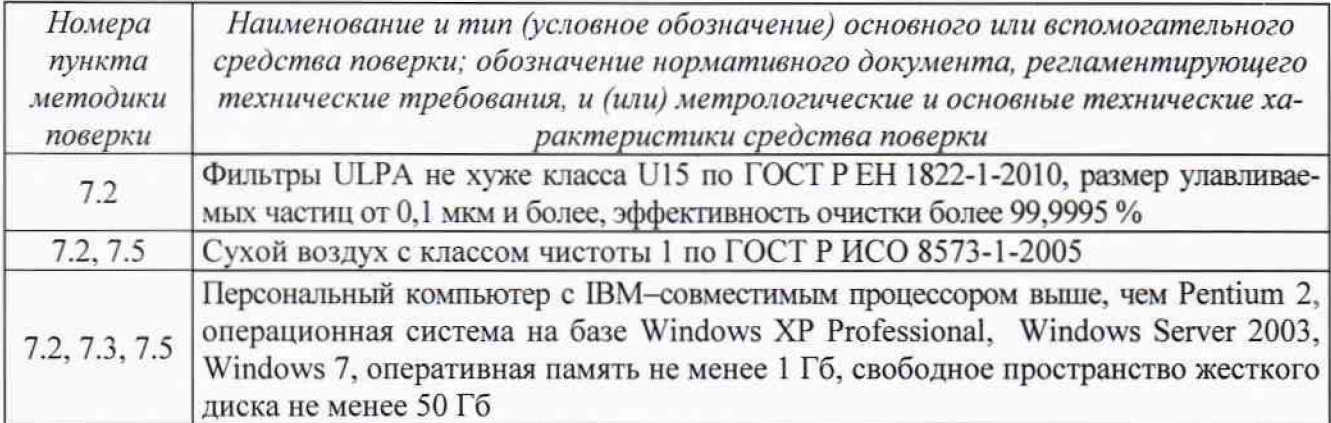

Все средства поверки должны быть исправны, применяемые при поверке средства из-2.2 мерений должны быть поверены и иметь свидетельства о поверке с неистекшим сроком действия на время проведения поверки или в документации.

2.3 Допускается замена средств поверки, указанных в таблице 2, другими средствами поверки, обеспечивающими определение характеристик поверяемого анализатора с требуемой точностью.

## 3 ТРЕБОВАНИЯ К КВАЛИФИКАЦИИ ПОВЕРИТЕЛЕЙ

 $3.1$ К проведению поверки допускаются лица, имеющие высшее или среднетехническое образование, опыт работы в радиоизмерительной или физической сфере не менее 1 года, владеющих техникой измерений параметров аэрозолей, взвесей и порошкообразных материалов, изучивших настоящую методику и аттестованных в качестве поверителя.

## 4 ТРЕБОВАНИЯ БЕЗОПАСНОСТИ

При проведении поверки должны выполняться общие правила техники безопасности и  $4.1$ производственной санитарии по ГОСТ 12.3.019-80, ГОСТ 12.1.005-88, а также указания соответствующих разделов эксплуатационной документации поверяемого анализатора и средств поверки.

### 5 УСЛОВИЯ ПОВЕРКИ

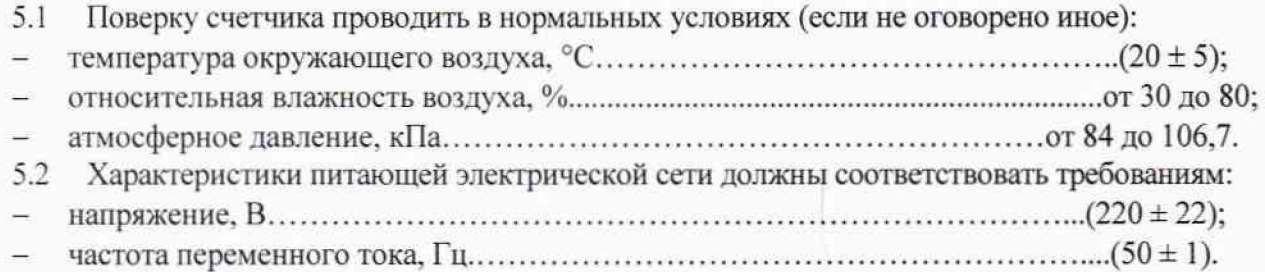

### 6 ПОДГОТОВКА К ПОВЕРКЕ

6.1 Перед проведением поверки счетчик должен быть выдержан в климатических условиях, соответствующих условиям поверки, не менее 8 часов. В случае, если счетчик находился при температуре ниже 0 °С, время выдержки должно быть не менее 24 часов.

6.2 Счетчик, не имеющий дисплея, должен быть подключен к персональному компьютеру с предустановленной программой для отображения результатов Facility Net, Pharmaceutical Net, Facility Pro или Hypper Terminal.

6.3 В счетчиках, не имеющих встроенного пробоотборного насоса, отбор пробы должен осуществляться с помощью внешнего насоса с объемным расходом, соответствующим указанному в эксплуатационной документации счетчика.

6.4 После каждого применения тестового аэрозоля необходимо производить очистку пробоотборного тракта счетчика сухим чистым воздухом согласно руководству его эксплуатации.

## 7 ПРОВЕДЕНИЕ ПОВЕРКИ

#### **7.1 Внешний осмотр**

7.1.1 Внешний осмотр счетчика проводить в соответствии с руководством его эксплуатации.

7.1.2 При внешнем осмотре проверить:

комплектность, в.т.ч. наличие заряженной аккумуляторной батареи, если на поверку представляется счетчик с питанием не от сети;

- соответствие маркировки требованиям изготовителя;
- отсутствие видимых механических повреждений,
- чистоту пробоотборного входа;
- исправность разъемов и электрических контактов.

При необходимости в комплект поставки должно быть приложено программное обеспечение для отображения данных.

- 7.1.3 Счетчик считать пригодным для проведения поверки, если:
- комплектность достаточна для проведения поверки;
- внешний вид и маркировка соответствуют требованиям изготовителя;
- отсутствуют видимые механические повреждения;
- пробоотборный вход не имеет видимых загрязнений;
- разъемы и электрические контакты исправны.

В противном случае счетчик к дальнейшей поверке не допускается.

#### **7.2 Опробование**

7.2.1 При опробовании проверить работоспособность счетчика, собственный фон и эффективность счета.

7.2.2 Для проверки работоспособности счетчик следует установить в рабочее положение и включить в соответствии с руководством его эксплуатации. При нормальном функционировании счетчика его индикатор состояния должен гореть зеленым цветом, на дисплее счетчика/экране компьютера должно отобразиться основное окно, сообщения об ошибках должны отсутствовать.

7.2.3 Для проверки собственного фона на пробоотборный вход счетчика следует установить фильтр HEPA/ULPA и провести счетчиком измерения счетной концентрации в течение 10 мин. В данном случае показания счетчика являются собственным фоном.

Примечание - В выборе фильтра следует руководствоваться рекомендациями изготовителя, указанными в эксплуатационной документации счетчика.

7.2.4 Эффективность счета определять в измерительном канале счетчика с нижним пороговым значением. При этом использовать два образца монодисперсного латекса: один - с размером частиц близким к пороговому значению, другой - в 1,5 - 2 раза больше порогового значения.

Порядок выполнения операции:

а) Собрать схему согласно рисунку 1.

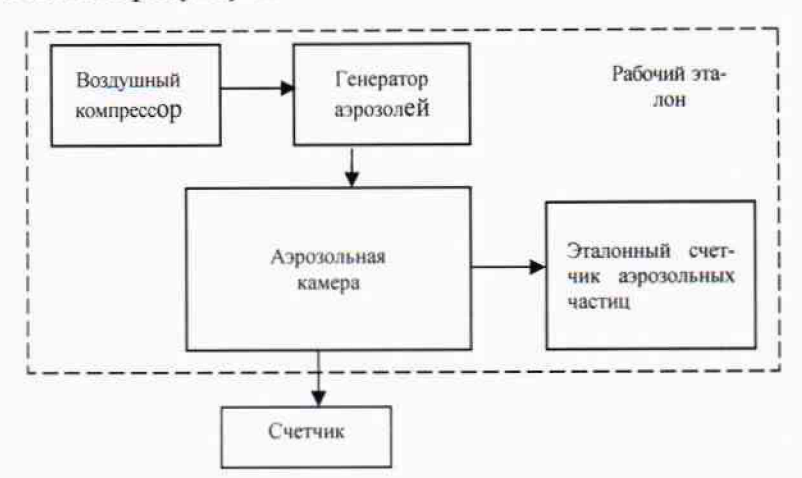

Рисунок 1 - Схема поверки

б) Подготовить счетчик и эталон к проведению измерений в соответствии с их эксплуатационной документацией. Установить на счетчике дифференциальный режим измерений.

в) Создать в аэрозольной камере аэрозоль сначала на основе одного, затем другого указанного выше образца монодисперсного латекса. Уровень концентрации аэрозолей должен быть не более 25 % от максимальной измеряемой счетчиком концентрации. Контроль уровня концентрации в аэрозольной камере осуществлять эталоном.

г) После стабилизации процесса создания аэрозоля провести счетчиком измерение счетной концентрации (N<sub>изм)</sub>. Результат измерения занести в протокол поверки.

д) Вычислить эффективность счета по формуле (1):

$$
\Theta = \frac{N_{\text{H3M}}}{N_{\text{ST}}} \cdot 100 \,\% \tag{1}
$$

где  $N_{\text{3T}}$  – значение счетной концентрации, заданное в аэрозольной камере, м<sup>-3</sup>.

7.2.5 Результаты опробования считать положительными, если:

- счетчик функционирует нормально, сообщения об ошибках отсутствуют;

- собственный фон не превышает нормированного значения;

- эффективность счета на нижнем пороге составляет (50 ± 20) %, внутри измерительных каналов (100 ± 10) %.

В противном случае счетчик к дальнейшей поверке не допускается.

#### 7.3 Илентификация ПО

7.3.1 Для идентификации встроенного ПО необходимо включить счетчик согласно руководству его эксплуатации. Идентификационное название и версию встроенного ПО счетчиков Handilaz Mini и Lasair III смотреть непосредственно на дисплеях в меню информации о приборе. Идентификационное наименование и версию встроенного ПО, а также заводской номер счетчиков Airnet II и IsoAir 310P смотреть на экране компьютера в статусном окне после выполнения соответствующей команды.

7.3.2 Результаты проверки считать положительными, если идентификационное наименование и версия встроенного ПО счетчика соответствуют его эксплуатационной документации.

В противном случае счетчик к дальнейшему проведению поверки не допускается.

# 7.4 Определение относительной погрешности установки объемного расхода отбираемой пробы

7.4.1 Порядок выполнения операции:

а) Подсоединить эталонный расходомер к пробоотборному входу счетчика.

б) Подготовить счетчик и эталонный расходомер к работе в соответствии с руководствами их эксплуатации. На счетчике установить режим отбора пробы. В качестве пробы использовать воздух окружающей среды.

в) Провести счетчиком процедуру отбора пробы, снимая 3 - 4 показания эталонным расходомером ( $Q_{irr}$ ). Показания занести в протокол поверки.

7.4.2 Вычислить относительную погрешность установки объемного расхода по формуле (2):

$$
\delta = \frac{Q_{\text{HOM}} - Q_{\text{irr}}}{Q_{\text{irr}}} \cdot 100\% \tag{2}
$$

где  $Q_{\text{HOM}}$  - нормированное номинальное значение объемного расхода счетчика, дм<sup>3</sup>/мин.

7.4.3 Результаты поверки считать положительными, если относительная погрешность установки номинального объемного расхода отбираемой пробы находится в допускаемых пределах ± 5 %. В противном случае результаты поверки считать отрицательными.

# 7.5 Определение приведенной погрешности измерений счетной концентрации аэрозольных частиц

7.5.1 При выполнении операции использовать образец монодисперсного латекса с размером частиц в 1,5 - 2 раза меньше верхнего порогового значения измерительного канала счетчика.

Порядок выполнения операции:  $7.5.2$ 

а) Собрать схему согласно рисунку 1.

б) Подготовить счетчик и эталон к проведению измерений в соответствии с их эксплуатационной документацией. Установить на счетчике интегральный режим измерений.

в) Создать последовательно в аэрозольной камере аэрозоль с концентрацией 10 %, 50 %, 90 % от максимальной измеряемой счетчиком концентрации. Уровень концентрации в аэрозольной камере контролировать эталоном.

г) После стабилизации процесса задания аэрозоля измерить счетчиком концентрацию (N<sub>изм</sub>). Результаты измерения занести в протокол поверки.

Вычистить приведенную погрешность измерений при каждой заданной счетной  $7.5.3$ концентрации аэрозоля по формуле (3):

$$
\gamma = \frac{N_{\text{H3M}} - N_{\text{3T}}}{N_{\text{max}}} \cdot 100 \, \%
$$
\n(3)

где  $N_{\text{3T}}$  – значение счетной концентрации аэрозоля, заданное в аэрозольной камере, м<sup>-3</sup>;

 $N_{max}$  – нормированное значение максимальной измеряемой счетной концентрации аэрозоля для данного счетчика, м<sup>-3</sup>.

Результаты поверки считать положительными, если значения приведенной погреш-7.5.4 ности измерений счетной концентрации аэрозоля находятся в допускаемых пределах ± 25 %. В противном случае результаты измерений считать отрицательными.

## 8 ОФОРМЛЕНИЕ РЕЗУЛЬТАТОВ ПОВЕРКИ

8.1.1 Результаты поверки оформить протоколом произвольного образца.

8.1.2 При положительных результатах поверки счетчик признается годным и на него выдается свидетельство утвержденного образца.

8.1.3 При отрицательных результатах поверки счетчик к дальнейшей эксплуатации не допускается и на него выписывается «Извещение о непригодности» с указанием причин забракования.

Начальник лаб. 640 ФГУП «ВНИИФТРИ»

Ведущий научный сотрудник ФГУП «ВНИИФТРИ»

Ведущий инженер лаб. 640 ФГУП «ВНИИФТРИ»

 $A.M. Балаханс  
\n $U$  E.B. Jесников$ Д.М. Балаханов